# estpassportQ&A

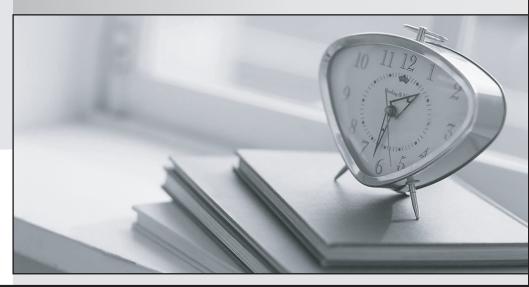

Bessere Qualität , bessere Dienstleistungen!

We offer free update service for one year Http://www.testpassport.ch

## Exam : PAS-C01

## Title : AWS Certified: SAP on AWS - Specialty

## Version : DEMO

1.An SAP technology consultant needs to scale up a primary application server (PAS) instance The PAS currently runs on a c5a.xlarge Amazon EC2 instance The SAP technology consultant needs to change the instance type to c5a 2xlarge

How can the SAP technology consultant meet this requirement?

A. Stop the complete SAP system Stop the EC2 instance Use the AWS Management Console or the AWS CLI to change the instance type Start the EC2 instance Start the complete SAP systemB. While SAP is running use the AWS Management Console or the AWS CLI to change the instance type without stopping the EC2 instance

C. Stop the complete SAP system Terminate the EC2 instance Use the AWS Management Console or the AWS CLI to change the instance type Start the EC2 instance Start the complete SAP system D.

While SAP is running, log in to the EC2 instance. Run the following AWS CLI command: aws ec2 modify-instance-attribute --instance-id <INSTANCEID> --instance-type "{\"Value\": \"c5a.2xlargel\"}".

#### Answer: B

2.A company wants 10 implement SAP HANAonAWS with the Multi-AZ deployment option by using AWS Launch Wizard for SAP The solution will use SUSE Linux Enterprise High Availability Extension for the high availability deployment An SAP solutions architect must ensure that all the prerequisites are met The SAP solutions architect also must ensure that the user inputs to start the guided deployment of Launch Wizard are valid.

Which combination of steps should the SAP solutions architect take to meet these requirements? (Select TWO)

A. Before starting the Launch Wizard deployment create the underlying Amazon Elastic Block Store (Amazon EBS) volume types to use for SAP HANA data and log volumes based on the performance requirements

B. Use a value for the PaceMakerTag parameter that is not used by any other Amazon EC2 instances in the AWS Region where the system is being deployed

C. Ensure that the virtual hostname for the SAP HANA database that is used for the SUSE Linux Enterprise High Availability Extension configuration is not used in any other deployed accounts

D. Ensure that the Virtual Address parameter is outside the VPC CIDR and is not being used in the route table that is associated with the subnets where primary and secondary SAP HANA instances will be deployed

E. Before starting the Launch Wizard deployment set up the SUSE Linux Enterprise High Availability Extension network configuration and security group

#### Answer: B,E

3.A company wants to migrate its SAP landscape from on premises to AWS

What are the MINIMUM requirements that the company must meet to ensure full support of SAP on AWS? (Select THREE.)

A. Enable detailed monitoring for Amazon CloudWatch on each instance in the landscape

- B. Deploy the infrastructure by using SAP Cloud Appliance Library
- C. Install configure and run the AWS Data Provider for SAP on each instance m the landscape
- D. Protect all production instances by using Amazon EC2 automatic recovery
- E. Deploy the infrastructure for the SAP landscape by using AWS Launch Wizard for SAP

F. Deploy the SAP landscape on an AWS account that has either an AWS Business Support plan or an AWS Enterprise Support plan

Answer: B,C,F

4.A company is planning to move its on-premises SAP HANA database to AWS. The company needs to migrate this environment to AWS as quickly as possible An SAP solutions architect will use AWS Launch Wizard for SAP to deploy this SAP HANA workload.

Which combination of steps should the SAP solutions architect follow to start the deployment of this workload on AWS? (Select THREE.)

A. Download the SAP HANA software

B. Download the AWS CloudFormation template for the SAP HANA deployment

C. Download and extract the SAP HANA software upload the SAP HANA software to an FTP server that Launch Wizard can access

D. Upload the unextracted SAP HANA software to an Amazon S3 destination bucket Follow the S3 file path syntax for the software in accordance with Launch Wizard recommendations

E. Bring the operating system AMI by using the Bring. Your Own Image (BYOI) model or

purchase the subscription for the operating system AMI from AWS Marketplace

F. Create the SAP file system by using Amazon Elastic Block Store (Amazon EBS) before the deployment

Answer: A,C,F

5.A company wants to migrate its SAP workloads to AWS from another cloud provider. The company's landscape consists of SAP S 4HANA SAP BWMHANA SAP Solution Manager and SAP Web Dispatcher SAP Solution Manager 15 running on SAP NANA

The company wants 10 change the operating system from SUSE Linux Enterprise Server to Red Hat Enterprise Linux as a pan of this migration. The company needs a solution that results in the least possible downtime for the SAP SMHANA and SAP BW 4HANA systems.

Which migration solution will meet these requirements?

A. Use SAP Software Provisioning Manager to perform a system export/import for SAP S/4HANA SAP BW.4HANA SAP Solution Manager and SAP Web Dispatcher

B. Use backup and restore tor SAP S'4HANA. SAP BW4HANA and SAP Solution Manager Reinstall SAP Web Dispatcher on AWS with the necessary configuration

C. Use backup and restore for SAP S'4 HAN A and SAP BW 4HANA Use SAP Software Provisioning Manager to perform a system export import for SAP Solution Manager Reinstall SAP Web Dispatcher on AWS with the necessary configuration.

D. Use SAP HANA system replication to replicate the data between the source system and the target AWS system for SAP S 4HANA and SAP BW 4HANA Use SAP Software Provisioning Manager to perform a system export import for SAP Solution Manager Reinstall SAP Web Dispatcher on AWS with the necessary configuration

Answer: D